### **Контрольная работа за 1 полугодие. 6 класс. Эффективный КУЗНЕЧИК.**

**Задача №00.** Исполнитель **КУЗНЕЧИК** живёт на числовой оси. Начальное положение КУЗНЕЧИКА – точка **4**. Система команд Кузнечика: «**Вперед 4**» – Кузнечик прыгает вперед на 4 единицы, « **Назад 3**» – Кузнечик прыгает назад на 3 единицы. **Какое наименьшее количество раз** должна встретиться в программе команда «Назад 3», чтобы Кузнечик оказался в точке **27**?

**Задача №01.** Исполнитель **КУЗНЕЧИК** живёт на числовой оси. Начальное положение КУЗНЕЧИКА – точка **0**. Система команд Кузнечика: «**Вперед 5**» – Кузнечик прыгает вперёд на 5 единиц, «**Назад 4**» – Кузнечик прыгает назад на 4 единицы. **Какое наименьшее количество раз** должна встретиться в программе команда «Назад 4», чтобы Кузнечик оказался в точке **28**?

**Задача №02.** Исполнитель **КУЗНЕЧИК** живёт на числовой оси. Начальное положение КУЗНЕЧИКА – точка **0**. Система команд Кузнечика: «**Вперед 5**» – Кузнечик прыгает вперёд на 5 единиц, «**Назад 3**» – Кузнечик прыгает назад на 3 единицы. **Какое наименьшее количество раз** должна встретиться в программе команда «Назад 3», чтобы Кузнечик оказался в точке **21**?

**Задача №03.** Исполнитель **КУЗНЕЧИК** живёт на числовой оси. Начальное положение КУЗНЕЧИКА – точка **0**. Система команд Кузнечика: «**Вперед 7**» – Кузнечик прыгает вперёд на 7 единиц, «**Назад 5**» – Кузнечик прыгает назад на 5 единиц. **Какое наименьшее количество раз** должна встретиться в программе команда «Назад 5», чтобы Кузнечик оказался в точке **19**?

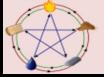

**Задача №04.** Исполнитель **КУЗНЕЧИК** живёт на числовой оси. Начальное положение КУЗНЕЧИКА – точка **10**. Система команд Кузнечика: «**Вперед 7**» – Кузнечик прыгает вперёд на 7 единиц, «**Назад 4**»– Кузнечик прыгает назад на 4 единицы. **Какое наименьшее количество раз** должна встретиться в программе команда «Назад 4», чтобы Кузнечик оказался в точке **43**?

**Задача №05.** Исполнитель **КУЗНЕЧИК** живёт на числовой оси. Начальное положение КУЗНЕЧИКА – точка **14**. Система команд Кузнечика: «**Вперед 7**» – Кузнечик прыгает вперёд на 7 единиц, «**Назад 6**» – Кузнечик прыгает назад на 6 единиц. **Какое наименьшее количество раз** должна встретиться в программе команда «Назад 6», чтобы Кузнечик оказался в точке **36**?

**Задача №06.** Исполнитель **КУЗНЕЧИК** живёт на числовой оси. Начальное положение КУЗНЕЧИКА – точка **4**. Система команд Кузнечика: «**Вперед 3**» – Кузнечик прыгает вперёд на 3 единицы, «**Назад 5**» – Кузнечик прыгает назад на 5 единиц. **Какое наименьшее количество раз** должна встретиться в программе команда «Назад 5», чтобы Кузнечик оказался в точке **20**?

**Задача №07.** Исполнитель **КУЗНЕЧИК** живет на числовой оси. Начальное положение — точка **0**. Система команд кузнечика: «**Вперед 3**» (Кузнечик прыгает вперед на 3 единицы), «**Назад 4**» (Кузнечик прыгает назад на 4 единицы). **Какое наименьшее количество раз** должна встретиться в программе команда «Назад 4», чтобы Кузнечик оказался в точке **37**?

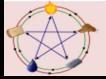

**Задача №08.** Исполнитель **КУЗНЕЧИК** живет на числовой оси. Начальное положение — точка **0**. Система команд кузнечика: «**Вперед 7**» (Кузнечик прыгает вперед на 7 единиц), «**Назад 3**» (Кузнечик прыгает назад на 3 единицы). **Какое наименьшее количество раз** должна встретиться в программе команда «Назад 3», чтобы Кузнечик оказался в точке **36**?

**Задача №09.** Исполнитель **КУЗНЕЧИК** живет на числовой оси. Начальное положение — точка **0**. Система команд кузнечика: «**Вперед 9**» (Кузнечик прыгает вперед на 9 единиц), «**Назад 5**» (Кузнечик прыгает назад на 5 единиц). **Какое наименьшее количество раз** должна встретиться в программе команда «Назад 5», чтобы Кузнечик оказался в точке **38**?

**Задача №10.** Исполнитель **КУЗНЕЧИК** живет на числовой оси. Начальное положение — точка **0**. Система команд кузнечика: «**Вперед 8**» (Кузнечик прыгает вперед на 8 единиц), «**Назад 3**» (Кузнечик прыгает назад на 3 единицы). **Какое наименьшее количество раз** должна встретиться в программе команда «Назад 3», чтобы Кузнечик оказался в точке **33**?

**Задача №11.** Исполнитель **КУЗНЕЧИК** живет на числовой оси. Начальное положение — точка **0**. Система команд кузнечика: «**Вперед 6**» (Кузнечик прыгает вперед на 6 единиц), «**Назад 5**» (Кузнечик прыгает назад на 5 единиц). **Какое наименьшее количество раз** должна встретиться в программе команда «Назад 5», чтобы Кузнечик оказался в точке **41**?

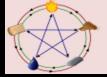

**Задача №12.** Исполнитель **КУЗНЕЧИК** живет на числовой оси. Начальное положение — точка **0**. Система команд кузнечика: «**Вперед 7**» (Кузнечик прыгает вперед на 7 единиц), «**Назад 5**» (Кузнечик прыгает назад на 5 единиц). **Какое наименьшее количество раз** должна встретиться в программе команда «Назад 5», чтобы Кузнечик оказался в точке **39**?

**Задача №13.** Исполнитель **КУЗНЕЧИК** живет на числовой оси. Начальное положение — точка **0**. Система команд кузнечика: «**Вперед 7**» (Кузнечик прыгает вперед на 7 единиц), «**Назад 9**» (Кузнечик прыгает назад на 9 единиц). **Какое наименьшее количество раз** должна встретиться в программе команда «Назад 9», чтобы Кузнечик оказался в точке **37**?

**Задача №14.** Исполнитель **КУЗНЕЧИК** живет на числовой оси. Начальное положение — точка **0**. Система команд кузнечика: «**Вперед 4**» (Кузнечик прыгает вперед на 4 единицы), «**Назад 5**» (Кузнечик прыгает назад на 5 единиц). **Какое наименьшее количество раз** должна встретиться в программе команда «Назад 5», чтобы Кузнечик оказался в точке **49**?

**Задача №15.** Исполнитель **КУЗНЕЧИК** живет на числовой оси. Начальное положение — точка **0**. Система команд кузнечика: «**Вперед 7**» (Кузнечик прыгает вперед на 7 единиц), «**Назад 8**» (Кузнечик прыгает назад на 8 единиц). **Какое наименьшее количество раз** должна встретиться в программе команда «Назад 8», чтобы Кузнечик оказался в точке **45**?

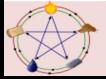

### **Исполнитель КУЗНЕЧИК. Конструкция повторения.**

**Задача №0**. Кузнечик с командами **вперед 3, назад 2, перекрась** стоит на квадратике 4. Он должен попасть на квадратик с номером 17 и перекрасить все квадратики с 4-го по 17-й. Напишите такую программу.

**Задача №1.** Кузнечик с командами **вперед 5, назад 2, перекрась** стоит на квадратике 7. Он должен попасть на квадратик с номером 15 и перекрасить все квадратики с 7-го по 15-й. Напишите такую программу.

**Задача №2.** Кузнечик с командами **вперед 7, назад 2, перекрась** стоит на квадратике 13. Он должен попасть на квадратик с номером 5 и перекрасить все квадратики с 5-го по 13-й. Напишите такую программу.

**Задача №3.** Кузнечик с командами **вперед 9, назад 2, перекрась** стоит на квадратике 17. Он должен попасть на квадратик с номером 6 и перекрасить все квадратики с 6-го по 17-й. Напишите такую программу.

**Задача №4.** Кузнечик с командами **вперед 3, назад 5, перекрась** стоит на квадратике 18. Он должен попасть на квадратик с номером 7 и перекрасить все квадратики с 7-го по 18-й. Напишите такую программу.

**Задача №5.** Кузнечик с командами **вперед 3, назад 7, перекрась** стоит на квадратике 6. Он должен попасть на квадратик с номером 19 и перекрасить все квадратики с 6-го по 19-й. Напишите такую программу.

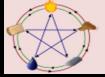

**Задача №6.** Кузнечик с командами **вперед 5, назад 7, перекрась** стоит на квадратике 11. Он должен попасть на квадратик с номером 3 и перекрасить все квадратики с 3-го по 11-й. Напишите такую программу.

**Задача №7.** Кузнечик с командами **вперед 3, назад 8, перекрась** стоит на квадратике 2. Он должен попасть на квадратик с номером 14 и перекрасить все квадратики с 2-го по 14-й. Напишите такую программу.

**Задача №8.** Кузнечик с командами **вперед 5, назад 3, перекрась** стоит на квадратике 9. Он должен попасть на квадратик с номером 19 и перекрасить все квадратики с 9-го по 19-й. Напишите такую программу.

**Задача №9.** Кузнечик с командами **вперед 7, назад 3, перекрась** стоит на квадратике 4. Он должен попасть на квадратик с номером 18 и перекрасить все квадратики с 4-го по 18-й. Напишите такую программу.

**Задача №10.** Кузнечик с командами **вперед 8, назад 3, перекрась** стоит на квадратике 10. Он должен попасть на квадратик с номером 2 и перекрасить все квадратики с 2-го по 10-й. Напишите такую программу.

**Задача №11.** Кузнечик с командами **вперед 9, назад 5, перекрась** стоит на квадратике 11. Он должен попасть на квадратик с номером 3 и перекрасить все квадратики с 3-го по 11-й. Напишите такую программу.

**Задача №12.** Кузнечик с командами **вперед 7, назад 5, перекрась** стоит на квадратике 5. Он должен попасть на квадратик с номером 17 и перекрасить все квадратики с 5-го по 17-й. Напишите такую программу.

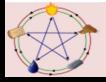

**Задача №13.** Кузнечик с командами **вперед 5, назад 9, перекрась** стоит на квадратике 8. Он должен попасть на квадратик с номером 21 и перекрасить все квадратики с 8-го по 21-й. Напишите такую программу.

**Задача №14.** Кузнечик с командами **вперед 5, назад 11, перекрась** стоит на квадратике 7. Он должен попасть на квадратик с номером 17 и перекрасить все квадратики с 7-го по 17-й. Напишите такую программу.

**Задача №15.** Кузнечик с командами **вперед 3, назад 11, перекрась** стоит на квадратике 4. Он должен попасть на квадратик с номером 15 и перекрасить все квадратики с 4-го по 15-й. Напишите такую программу.

**Задача №16.** Кузнечик с командами **вперед 11, назад 5, перекрась** стоит на квадратике 19. Он должен попасть на квадратик с номером 3 и перекрасить все квадратики с 3-го по 19-й. Напишите такую программу.

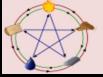

#### **Исполнитель УДВОИТЕЛЬ. Конструкция повторения.**

**Задача №0**. Исполнитель **УДВОИТЕЛЬ** с командами **прибавь 1, умножь на 2**. Напишите программу, получающую из 0 число **39** не более чем за 10 шагов.

**Задача №1.** Исполнитель **УДВОИТЕЛЬ** с командами **прибавь 1, умножь на 2**. Напишите программу, получающую из 0 число **47** не более чем за 10 шагов.

**Задача №2.** Исполнитель **УДВОИТЕЛЬ** с командами **прибавь 1, умножь на 2**. Напишите программу, получающую из 0 число **42** не более чем за 10 шагов.

**Задача №3.** Исполнитель **УДВОИТЕЛЬ** с командами **прибавь 1, умножь на 2**. Напишите программу, получающую из 0 число **58** не более чем за 10 шагов.

**Задача №4.** Исполнитель **УДВОИТЕЛЬ** с командами **прибавь 1, умножь на 2**. Напишите программу, получающую из 0 число **36** не более чем за 10 шагов.

**Задача №5.** Исполнитель **УДВОИТЕЛЬ** с командами **прибавь 1, умножь на 2**. Напишите программу, получающую из 0 число **49** не более чем за 10 шагов.

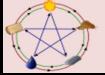

**Задача №6.** Исполнитель **УДВОИТЕЛЬ** с командами **прибавь 1, умножь на 2**. Напишите программу, получающую из 0 число **37** не более чем за 10 шагов.

**Задача №7.** Исполнитель **УДВОИТЕЛЬ** с командами **прибавь 1, умножь на 2**. Напишите программу, получающую из 0 число **62** не более чем за 10 шагов.

**Задача №8.** Исполнитель **УДВОИТЕЛЬ** с командами **прибавь 1, умножь на 2**. Напишите программу, получающую из 0 число **51** не более чем за 10 шагов.

**Задача №9.** Исполнитель **УДВОИТЕЛЬ** с командами **прибавь 1, умножь на 2**. Напишите программу, получающую из 0 число **23** не более чем за 10 шагов.

**Задача №10.** Исполнитель **УДВОИТЕЛЬ** с командами **прибавь 1, умножь на 2**. Напишите программу, получающую из 0 число **27** не более чем за 10 шагов.

**Задача №11.** Исполнитель **УДВОИТЕЛЬ** с командами **прибавь 1, умножь на 2**. Напишите программу, получающую из 0 число **31** не более чем за 10 шагов.

**Задача №12.** Исполнитель **УДВОИТЕЛЬ** с командами **прибавь 1, умножь на 2**. Напишите программу, получающую из 0 число **34** не более чем за 10 шагов.

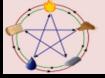

**Задача №13.** Исполнитель **УДВОИТЕЛЬ** с командами **прибавь 1, умножь на 2**. Напишите программу, получающую из 0 число **44** не более чем за 10 шагов.

**Задача №14.** Исполнитель **УДВОИТЕЛЬ** с командами **прибавь 1, умножь на 2**. Напишите программу, получающую из 0 число **48** не более чем за 10 шагов.

**Задача №15.** Исполнитель **УДВОИТЕЛЬ** с командами **прибавь 1, умножь на 2**. Напишите программу, получающую из 0 число **35** не более чем за 10 шагов.

**Задача №16.** Исполнитель **УДВОИТЕЛЬ** с командами **прибавь 1, умножь на 2**. Напишите программу, получающую из 0 число **36** не более чем за 10 шагов.

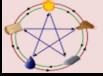

#### **Мера эффективности и сложности программ**

**Задача №1** Определить меру эффективности и сложность программы для исполнителя **КУЗНЕЧИК**. **вперед 3** 

**ПОВТОРИТЬ 6 РАЗ** 

```
 вперед 3 
    назад 4 
КОНЕЦ
```
**Задача №2** Определить меру эффективности и сложность программы для исполнителя КУЗНЕЧИК.

**вперед 3** 

### **ПОВТОРИТЬ 3 РАЗ**

 **вперед 3 назад 4 КОНЕЦ**

# **вперед 3**

**вперед 3**

**Задача №3** Определить меру эффективности и сложность программы для исполнителя КУЗНЕЧИК.

```
вперед 3 
ПОВТОРИТЬ 5 РАЗ 
    назад 4
```
 **вперед 3 назад 4 КОНЕЦ вперед 3**

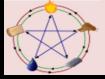

**Задача №4** Определить меру эффективности и сложность программы для исполнителя **КУЗНЕЧИК**.

#### **вперед 3 ПОВТОРИТЬ 5 РАЗ**

 **вперед 3 назад 4** 

## **КОНЕЦ**

## **назад 4**

**Задача №5** Определить меру эффективности и сложность программы для исполнителя **КУЗНЕЧИК**.

## **вперед 3**

### **ПОВТОРИТЬ 4 РАЗ**

 **вперед 3 назад 4 КОНЕЦ назад 4** 

## **назад 4**

**Задача №6** Определить меру эффективности и сложность программы для исполнителя **КУЗНЕЧИК**. **вперед 3 ПОВТОРИТЬ 3 РАЗ вперед 3 вперед 3 назад 4 КОНЕЦ**

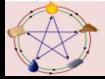

**Задача №7** Определить меру эффективности и сложность программы для исполнителя **КУЗНЕЧИК**.

#### **вперед 3 ПОВТОРИТЬ 4 РАЗ**

 **вперед 3 назад 4 назад 4 КОНЕЦ вперед 3**

**Задача №8** Определить меру эффективности и сложность программы для исполнителя **КУЗНЕЧИК**.

### **вперед 3**

**ПОВТОРИТЬ 4 РАЗ** 

 **вперед 3 назад 4** 

## **КОНЕЦ**

**Задача №9** Определить меру эффективности и сложность программы для исполнителя **КУЗНЕЧИК**.

## **вперед 3**

#### **ПОВТОРИТЬ 6 РАЗ**

 **вперед 3 назад 4** 

## **КОНЕЦ**

**вперед 3** 

**Задача №10** Определить меру эффективности и сложность программы для исполнителя **КУЗНЕЧИК**.

```
вперед 3 
вперед 3 
ПОВТОРИТЬ 3 РАЗ 
    вперед 3 
    назад 4 
КОНЕЦ
```
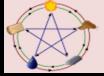

**Задача №11** Определить меру эффективности и сложность программы для исполнителя **УДВОИТЕЛЬ**. **прибавь 1 ПОВТОРИТЬ 6 РАЗ умножь на 2 прибавь 1 КОНЕЦ Задача №12** Определить меру эффективности и сложность программы для исполнителя **УДВОИТЕЛЬ**. **прибавь 1 ПОВТОРИТЬ 5 РАЗ умножь на 2 прибавь 1 КОНЕЦ Задача №13** Определить меру эффективности и сложность программы для исполнителя **УДВОИТЕЛЬ**. **прибавь 1 ПОВТОРИТЬ 6 РАЗ умножь на 2 прибавь 1 КОНЕЦ умножь на 2 Задача №14** Определить меру эффективности и сложность программы для исполнителя **УДВОИТЕЛЬ**. **прибавь 1 ПОВТОРИТЬ 5 РАЗ умножь на 2 прибавь 1 КОНЕЦ прибавь 1**

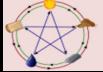

**Задача №15** Определить меру эффективности и сложность программы для исполнителя **УДВОИТЕЛЬ**. **прибавь 1 ПОВТОРИТЬ 4 РАЗ умножь на 2 прибавь 1 умножь на 2 КОНЕЦ прибавь 1 Задача №16** Определить меру эффективности и сложность программы для исполнителя **УДВОИТЕЛЬ**. **прибавь 1 умножь на 2 ПОВТОРИТЬ 5 РАЗ умножь на 2 прибавь 1 КОНЕЦ умножь на 2 Задача №17** Определить меру эффективности и сложность программы для исполнителя **УДВОИТЕЛЬ**. **прибавь 1 умножь на 2 ПОВТОРИТЬ 3 РАЗ умножь на 2 прибавь 1 КОНЕЦ**

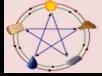

**Задача №18** Определить меру эффективности и сложность программы для исполнителя **УДВОИТЕЛЬ**. **прибавь 1 ПОВТОРИТЬ 2 РАЗ умножь на 2 прибавь 1 КОНЕЦ умножь на 2 Задача №19** Определить меру эффективности и сложность программы для исполнителя **УДВОИТЕЛЬ**. **прибавь 1 ПОВТОРИТЬ 4 РАЗ умножь на 2 прибавь 1 КОНЕЦ Задача №20** Определить меру эффективности и сложность

программы для исполнителя **УДВОИТЕЛЬ**. **прибавь 1 ПОВТОРИТЬ 3 РАЗ прибавь 1 умножь на 2 прибавь 1 КОНЕЦ прибавь 1**

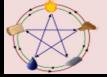

#### **Исполнители. Составление алгоритма.**

**Задание №1** У исполнителя **УТРОИТЕЛЬ** две команды, которым присвоены номера:

- 1. вычти 2
- 2. умножь на три

Первая из них уменьшает число на экране на 2, вторая - утраивает его.

Запишите порядок команд в программе получения из 11 числа 13, содержащей не более 5 команд, указывая лишь номера команд.

(Например, 21211 - это программа:

умножь на три вычти 2 умножь на три вычти 2 вычти 2,

которая преобразует число 2 в 8). (Если таких программ более одной, то запишите любую из них.)

**Задание №2** У исполнителя **КАЛЬКУЛЯТОР** две команды, которым присвоены номера:

- 1. прибавь 2
- 2. умножь на 3

Выполняя первую из них, Калькулятор прибавляет к числу на экране 2, а выполняя вторую, утраивает его.

Запишите порядок команд в программе получения из 0 числа 28, содержащей не более 6 команд, указывая лишь номера команд.

(Например, программа 21211 - это программа:

умножь на 3 прибавь 2 умножь на 3 прибавь 2 прибавь 2,

которая преобразует число 1 в 19).

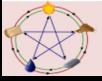

**Задание №3** У исполнителя **УТРОИТЕЛЬ** две команды, которым присвоены номера:

- 1. вычти 1
- 2. умножь на 3

Первая из них уменьшает число на экране на 1, вторая - увеличивает его в три раза. Запишите порядок команд в программе получения из числа 3 числа 16, содержащей не более 5 команд, указывая лишь номера команд. (Например, программа 21211 это программа

```
умножь на 3 
вычти 1 
умножь на 3 
вычти 1 
вычти 1
```
которая преобразует число 1 в 4.)

**Задание №4** Исполнитель **КАЛЬКУЛЯТОР** имеет только две команды, которым присвоены номера:

- 1. Умножь на 2
- 2. Вычти 2

Выполняя команду номер 1, КАЛЬКУЛЯТОР умножает число на экране на 2, а выполняя команду номер 2, вычитает из числа на экране 2. Напишите программу, содержащую не более 5 команд, которая из числа 7 получает число 44. Укажите лишь номера команд. Например, программа 11221 - это программа: Умножь на 2; Умножь на 2; Вычти 2; Вычти 2; Умножь на 2,

которая преобразует число 5 в число 32.

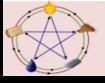

**Задание №5** Исполнитель **КАЛЬКУЛЯТОР** имеет только две команды, которым присвоены номера:

- 1. умножь на 3
- 2. вычти 2

Выполняя команду номер 1, КАЛЬКУЛЯТОР умножает число на экране на 3, а выполняя команду номер 2, вычитает из числа на экране 2. Напишите программу, содержащую не более 5 команд, которая из числа 1 получает число 23. Укажите лишь номера команд. Например, программа 11221 - это программа: умножь на 3 умножь на 3 вычти 2 вычти 2 умножь на 3, которая преобразует число 1 в число 15. **Задание №6** Исполнитель **КАЛЬКУЛЯТОР** имеет только две команды, которым присвоены номера: 1. Вычти 3 2. Умножь на 2 Выполняя команду номер1, КАЛЬКУЛЯТОР вычитает из числа на экране 3, а выполняя команду номер 2, умножает число на экране на 2. Напишите программу, содержащую не более 5 команд, которая из числа 5 получает число 25. Укажите лишь номера команд. Например, программа 22221 - это программа: Умножь на 2 Умножь на 2 Умножь на 2 Умножь на 2 Вычти 3, которая преобразует число 1 в число 13.

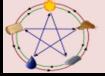

**Задание №7** Исполнитель **КАЛЬКУЛЯТОР** имеет только две команды, которым присвоены номера:

- 1. Умножь на 2
- 2. Вычти 1

Выполняя команду номер 1, КАЛЬКУЛЯТОР умножает число на экране на 2, а выполняя команду номер 2, вычитает из числа на экране 1. Напишите программу, содержащую не более 4 команд, которая из числа 7 получает число 52. Укажите лишь номера команд. Например, программа 12121 - это программа: Умножь на 2

Вычти 1 Умножь на 2 Вычти 1

Умножь на 2

которая преобразует число 5 в число 34.

**Задание №8** Исполнитель **КАЛЬКУЛЯТОР** имеет только две команды, которым присвоены номера:

- 1. Умножь на 2
- 2. Прибавь 1

Выполняя команду номер 1, КАЛЬКУЛЯТОР умножает число на экране на 2, а выполняя команду номер 2, прибавляет к числу на экране 1. Напишите программу, содержащую не более 5 команд, которая из числа 6 получает число 33. Укажите лишь номера команд. Например, программа 12122 -это программа: Умножь на 2 Прибавь 1 Умножь на 2 Прибавь 1 Прибавь 1

которая преобразует число 5 в число 24.

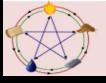

**Задание №9** Исполнитель **КАЛЬКУЛЯТОР** имеет только две команды, которым присвоены номера:

- 1. Вычти 1
- 2. Умножь на 2

Выполняя команду номер 1, КАЛЬКУЛЯТОР вычитает из числа на экране 1, а выполняя команду номер 2, умножает число на экране на 2.

Напишите программу, содержащую не более 4 команд, которая из числа 3 получает число 16. Укажите лишь номера команд.

Например, программа 21211 - это программа:

Умножь на 2 Вычти 1 Умножь на 2

- Вычти 1
- Вычти 1

которая преобразует число 1 в число 0.

**Задание №10** Исполнитель **КАЛЬКУЛЯТОР** имеет только две команды, которым присвоены номера:

- 1. Вычти 1
- 2. Умножь на 2

Выполняя команду номер 1, КАЛЬКУЛЯТОР вычитает из числа на экране 1, а выполняя команду номер 2, умножает число на экране на 2. Напишите программу, содержащую не более 4 команд, которая из числа 2 получает число 14. Укажите лишь номера команд. Например, программа 12211 - это программа: Вычти 1 Умножь на 2 Умножь на 2 Вычти 1 Вычти 1,

которая преобразует число 7 в число 22.

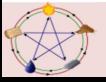

**Задание №11** Исполнитель **КАЛЬКУЛЯТОР** имеет только две команды, которым присвоены номера:

- 1. Вычти 1
- 2. Умножь на 3

Выполняя команду номер 1, КАЛЬКУЛЯТОР вычитает из числа на экране 1, а выполняя команду номер 2, умножает число на экране на 3. Напишите программу, содержащую не более 5 команд, которая из числа 3 получает число 16. Укажите лишь номера команд.

Например, программа 21211 - это программа:

Умножь на 3 Вычти 1 Умножь на 3 Вычти 1 Вычти 1

которая преобразует число 1 в число 4.

**Задание №12** У исполнителя **КАЛЬКУЛЯТОР** две команды, которым присвоены номера:

- 1. прибавь 2
- 2. умножь на 3

Выполняя первую из них, Калькулятор прибавляет к числу на экране 2, а выполняя вторую, утраивает его.

```
Запишите порядок команд в программе получения из
0 числа 56, содержащей не более 5 команд, 
указывая лишь номера команд.
```
(Например, программа 21211 - это программа: умножь на 3 прибавь 2 умножь на 3 прибавь 2 прибавь 2,

```
которая преобразует число 2 в 28).
```
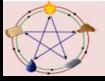

**Задание №13** У исполнителя **КАЛЬКУЛЯТОР** две команды, которым присвоены номера:

1. прибавь 1

2. умножь на 3

Выполняя первую из них, Калькулятор прибавляет к числу на экране 1, а выполняя вторую, утраивает его. Запишите порядок команд в программе получения из 2 числа 26, содержащей не более 6 команд, указывая лишь номера команд. (Например, программа 21211 - это программа: умножь на 3 прибавь 1 умножь на 3 прибавь 1 прибавь 1, которая преобразует число 1 в 14). **Задание №14** Исполнитель **КАЛЬКУЛЯТОР** имеет только две команды, которым присвоены номера: 1. Вычти 1 2. Умножь на 2 Выполняя команду номер 1, КАЛЬКУЛЯТОР вычитает из числа на экране 1, а выполняя команду номер 2, умножает число на экране на 2. Напишите программу, содержащую не более 4 команд, которая из числа 13 получает число 100. Укажите лишь номера команд. Например, программа 21211 - это программа: Умножь на 2 Вычти 1 Умножь на 2 Вычти 1 Вычти 1

которая преобразует число 2 в число 4.

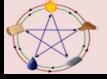

**Задание №15** У исполнителя **КАЛЬКУЛЯТОР** две команды, которым присвоены номера:

1. прибавь 1

2. умножь на 3

Выполняя первую из них, Калькулятор прибавляет к числу на экране 1, а выполняя вторую, утраивает его. Запишите порядок команд в программе получения из 3 числа 34, содержащей не более 5 команд, указывая лишь номера команд. (Например, программа 21211 - это программа умножь на 3

прибавь 1 умножь на 3 прибавь 1 прибавь 1

которая преобразует число 1 в 14.)

**Задание №16** У исполнителя **КАЛЬКУЛЯТОР** две команды, которым присвоены номера:

- 1. прибавь 1
- 2. умножь на 3

Выполняя первую из них, Калькулятор прибавляет к числу на экране 1, а выполняя вторую, утраивает его.

```
Запишите порядок команд в программе получения из
4 числа 51, содержащей не более 5 команд, 
указывая лишь номера команд.
```
(Например, программа 21211 - это программа умножь на 3 прибавь 1

```
умножь на 3
```

```
прибавь 1
```

```
прибавь 1
```

```
которая преобразует число 1 в 14.)
```
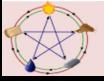

**Задание №17** Исполнитель **КАЛЬКУЛЯТОР** имеет только две команды, которым присвоены номера:

1. Прибавь 1

2. Умножь на 2

Выполняя команду номер 1, КАЛЬКУЛЯТОР прибавляет к числу на экране 1, а выполняя команду номер 2, умножает число на экране на 2.

Укажите минимальное число команд, которое должен выполнить исполнитель, чтобы получить из числа 17 число 729.

**Задание №18** Исполнитель **КАЛЬКУЛЯТОР** имеет только две команды, которым присвоены номера:

1. Прибавь 1

2. Умножь на 2

Выполняя команду номер 1, КАЛЬКУЛЯТОР прибавляет к числу на экране  $1$ , а выполняя команду номер  $2$ , умножает число на экране на 2.

Укажите минимальное число команд, которое должен выполнить исполнитель, чтобы получить из числа 21 число 813.

**Задание №19** Исполнитель **КАЛЬКУЛЯТОР** имеет только две команды, которым присвоены номера:

1. Прибавь 1

2. Умножь на 2

Выполняя команду номер 1, КАЛЬКУЛЯТОР прибавляет к числу на экране  $1$ , а выполняя команду номер  $2$ , умножает число на экране на 2.

Укажите минимальное число команд, которое должен выполнить исполнитель, чтобы получить из числа 19 число 629.

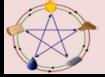

**Задание №20** Исполнитель **КАЛЬКУЛЯТОР** имеет только две команды, которым присвоены номера:

- 1. Прибавь 1
- 2. Умножь на 3

Выполняя команду номер 1, КАЛЬКУЛЯТОР прибавляет к числу на экране 1, а выполняя команду номер 2, умножает число на экране на 3.

Укажите минимальное число команд, которое должен выполнить исполнитель, чтобы получить из числа 37 число 1013.

**Задание №21** Исполнитель **КАЛЬКУЛЯТОР** имеет только две команды, которым присвоены номера:

1. Прибавь 1

2. Умножь на 2

Выполняя команду номер 1, КАЛЬКУЛЯТОР прибавляет к числу на экране 1, а выполняя команду номер 2, умножает число на экране на 2.

Укажите минимальное число команд, которое должен выполнить исполнитель, чтобы получить из числа 23 число 999.

**Задание №22** Исполнитель **КАЛЬКУЛЯТОР** имеет только две команды, которым присвоены номера:

- 1. Прибавь 7
- 2. Раздели на 4

Выполняя команду номер 1, КАЛЬКУЛЯТОР прибавляет к числу на экране 7, а выполняя команду номер 2, делит число на экране на 4.

Напишите программу, содержащую не более 5 команд, которая из числа 13 получает число 10. Укажите лишь номера команд.

Например, программа 21211 - это программа:

Раздели на 4 Прибавь 7 Раздели на 4 Прибавь 7 Прибавь 7

которая преобразует число 20 в число 17.

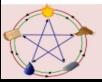

**Задание №23** Исполнитель **КАЛЬКУЛЯТОР** имеет только две команды, которым присвоены номера:

1. Прибавь 5

2. Умножь на 3

Выполняя команду номер 1, КАЛЬКУЛЯТОР прибавляет к числу на экране 5, а выполняя команду номер 2, умножает число на экране на 3.

Напишите программу, содержащую не более 5 команд, которая из числа 3 получает число 59.

**Задание №24** У исполнителя **АРИФМЕТИК** две команды, которым присвоены номера:

- 1. прибавь 2,
- 2. умножь на 3.

Первая из них увеличивает число на экране на 2, вторая утраивает его.

Запишите порядок команд в программе преобразования числа 3 в число 69, содержащей не более 5 команд, указывая лишь номера команд. Если таких программ более одной, то запишите любую из них.

**Задание №25** У исполнителя **АРИФМЕТИК** две команды, которым присвоены номера:

- 1. прибавь 2,
- 2. умножь на 3.

Первая из них увеличивает число на экране на 2, вторая утраивает его.

Запишите порядок команд в программе

преобразования числа 12 в число 122, содержащей не более 5 команд, указывая лишь номера команд. Если таких программ более одной, то запишите любую из них.

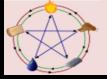

**Задание №26** У исполнителя **КАЛЬКУЛЯТОР** две команды, которым присвоены номера:

1. отними 2

2. раздели на 3

Выполняя первую из них, Калькулятор отнимает от числа на экране 2, а выполняя вторую, делит его на 3 (если деление нацело невозможно,

Калькулятор отключается).

Запишите порядок команд в программе получения из числа 37 число 3, содержащей не более 5 команд, указывая лишь номера команд.

**Задание №27** У исполнителя **КАЛЬКУЛЯТОР** две команды, которым присвоены номера:

1. отними 1

2. раздели на 3

Выполняя первую из них, Калькулятор отнимает от числа на экране 1, а выполняя вторую, делит его на 3 (если деление нацело невозможно,

Калькулятор отключается).

Запишите порядок команд в программе получения из числа 37 число 1, содержащей не более 5 команд, указывая лишь номера команд.

**Задание №28** У исполнителя **КАЛЬКУЛЯТОР** две команды, которым присвоены номера:

- 1. отними 1
- 2. раздели на 5

Выполняя первую из них, Калькулятор отнимает от числа на экране 1, а выполняя вторую, делит его на 5 (если деление нацело невозможно,

Калькулятор отключается).

Запишите порядок команд в программе получения из числа 56 число 1, содержащей не более 5 команд, указывая лишь номера команд.

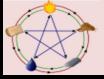

**Задание №29** У исполнителя **КАЛЬКУЛЯТОР** две команды, которым присвоены номера:

1. отними 1

2. раздели на 10

Выполняя первую из них, Калькулятор отнимает от числа на экране 1, а выполняя вторую, делит его на 10 (если деление нацело невозможно,

Калькулятор отключается).

Запишите порядок команд в программе получения из числа 121 число 1, содержащей не более 5 команд, указывая лишь номера команд.

**Задание №30** У исполнителя **КАЛЬКУЛЯТОР** две команды, которым присвоены номера:

1. отними 2

2. раздели на 5

Выполняя первую из них, Калькулятор отнимает от числа на экране 2, а выполняя вторую, делит его на 5 (если деление нацело невозможно,

Калькулятор отключается).

Запишите порядок команд в программе получения из числа 152 число 2, содержащей не более 5 команд, указывая лишь номера команд.

**Задание №31** У исполнителя **КАЛЬКУЛЯТОР** две команды, которым присвоены номера:

- 1. отними 2
- 2. раздели на 5

Выполняя первую из них, Калькулятор отнимает от числа на экране 2, а выполняя вторую, делит его на 5 (если деление нацело невозможно,

Калькулятор отключается).

Запишите порядок команд в программе получения из числа 177 числа 1, содержащей не более 5 команд, указывая лишь номера команд.

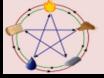

**Задание №32** У исполнителя **КАЛЬКУЛЯТОР** две команды, которым присвоены номера:

1. отними 1

2. умножь на 5

Выполняя первую из них, Калькулятор отнимает от числу на экране 1, выполняя вторую - умножает его на 5.

Запишите порядок команд в программе получения из числа 1 числа 99, содержащей не более 5 команд, указывая лишь номера команд.

**Задание №33** У исполнителя **КАЛЬКУЛЯТОР** две команды, которым присвоены номера:

1. прибавь 3

2. умножь на 2

Выполняя первую из них, Калькулятор прибавляет к числу на экране 3, выполняя вторую - умножает его на 2.

Запишите порядок команд в программе получения из числа 12 числа 123, содержащей не более 5 команд, указывая лишь номера команд.

**Задание №34** У исполнителя **КАЛЬКУЛЯТОР** две команды, которым присвоены номера:

1. прибавь 3

2. умножь на 2

Выполняя первую из них, Калькулятор прибавляет к числу на экране 3, выполняя вторую - умножает его на 2.

Запишите порядок команд в программе получения из числа 11 числа 103, содержащей не более 5 команд, указывая лишь номера команд.

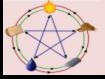

**Задание №35** У исполнителя **УДВОИТЕЛЬ** две команды, которым присвоены номера:

- 1. прибавь 1
- 2. умножь на 2

Выполняя первую из них, Калькулятор прибавляет к числу на экране 1, выполняя вторую - умножает его на 2.

Запишите порядок команд в программе получения из числа 7 числа 130, содержащей не более 6 команд, указывая лишь номера команд.

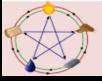